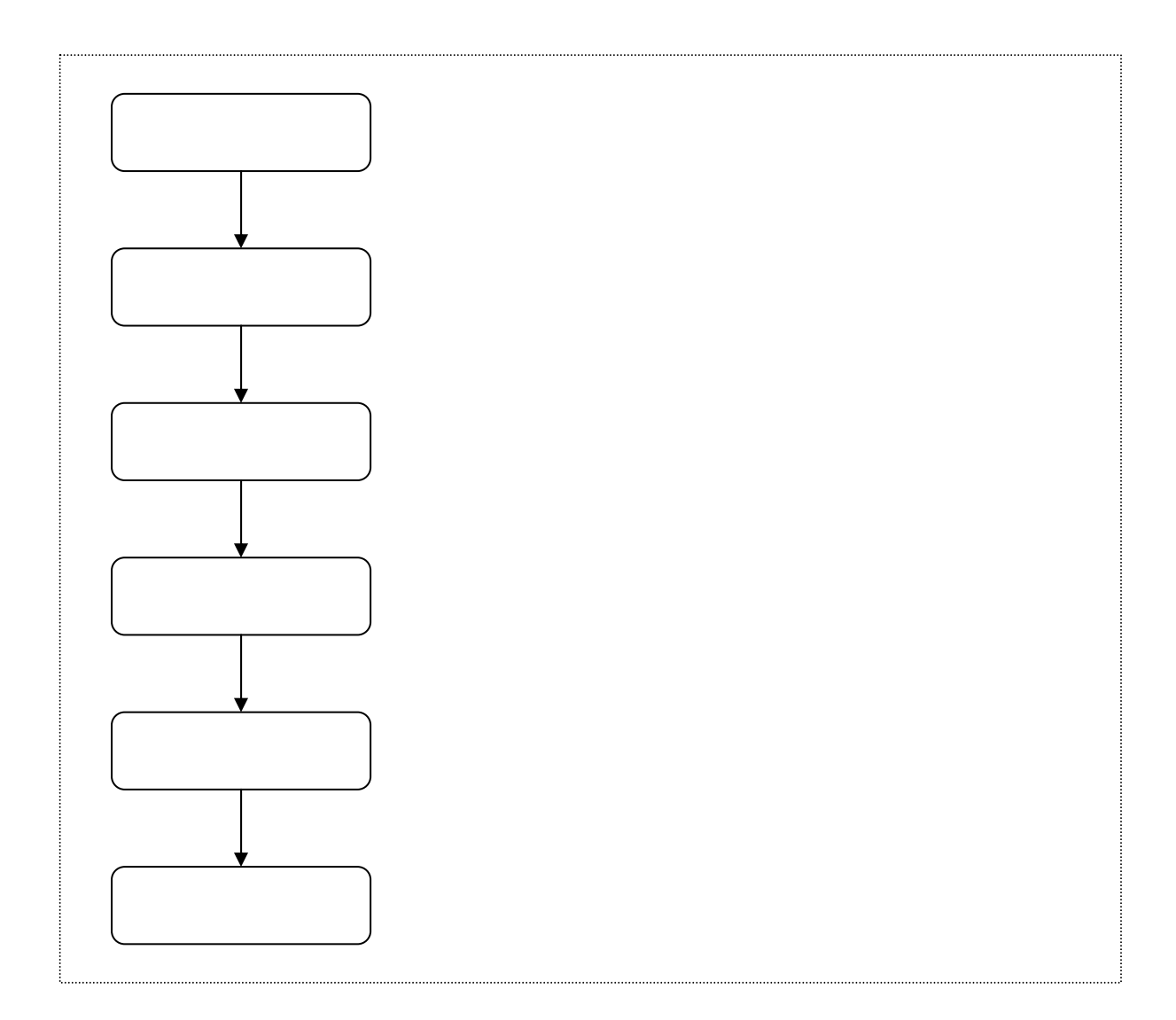

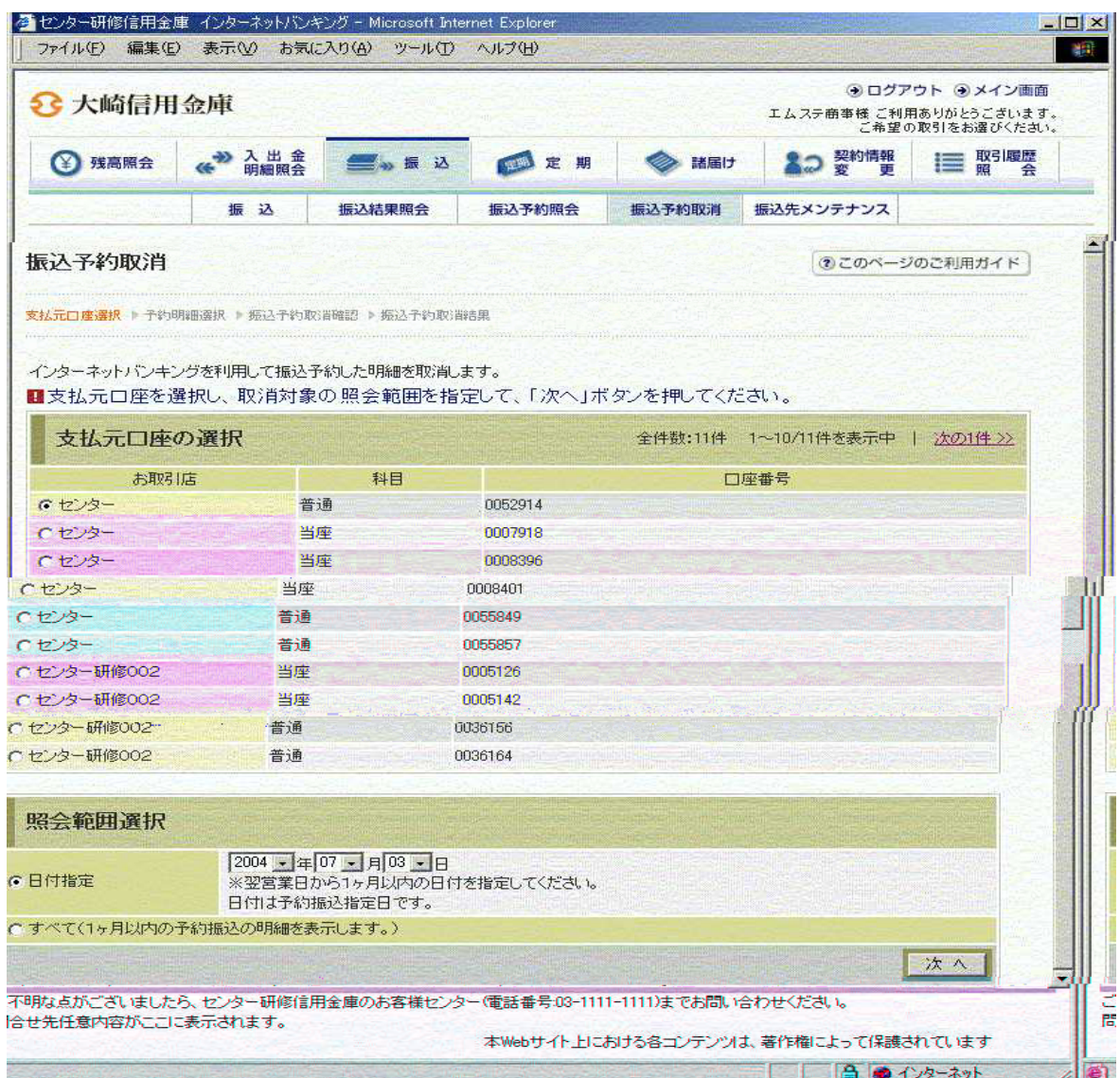

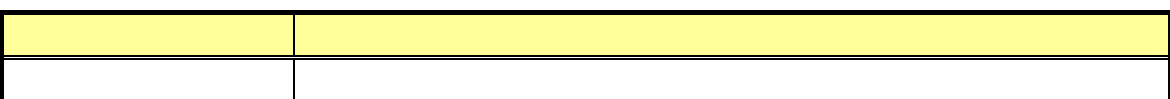

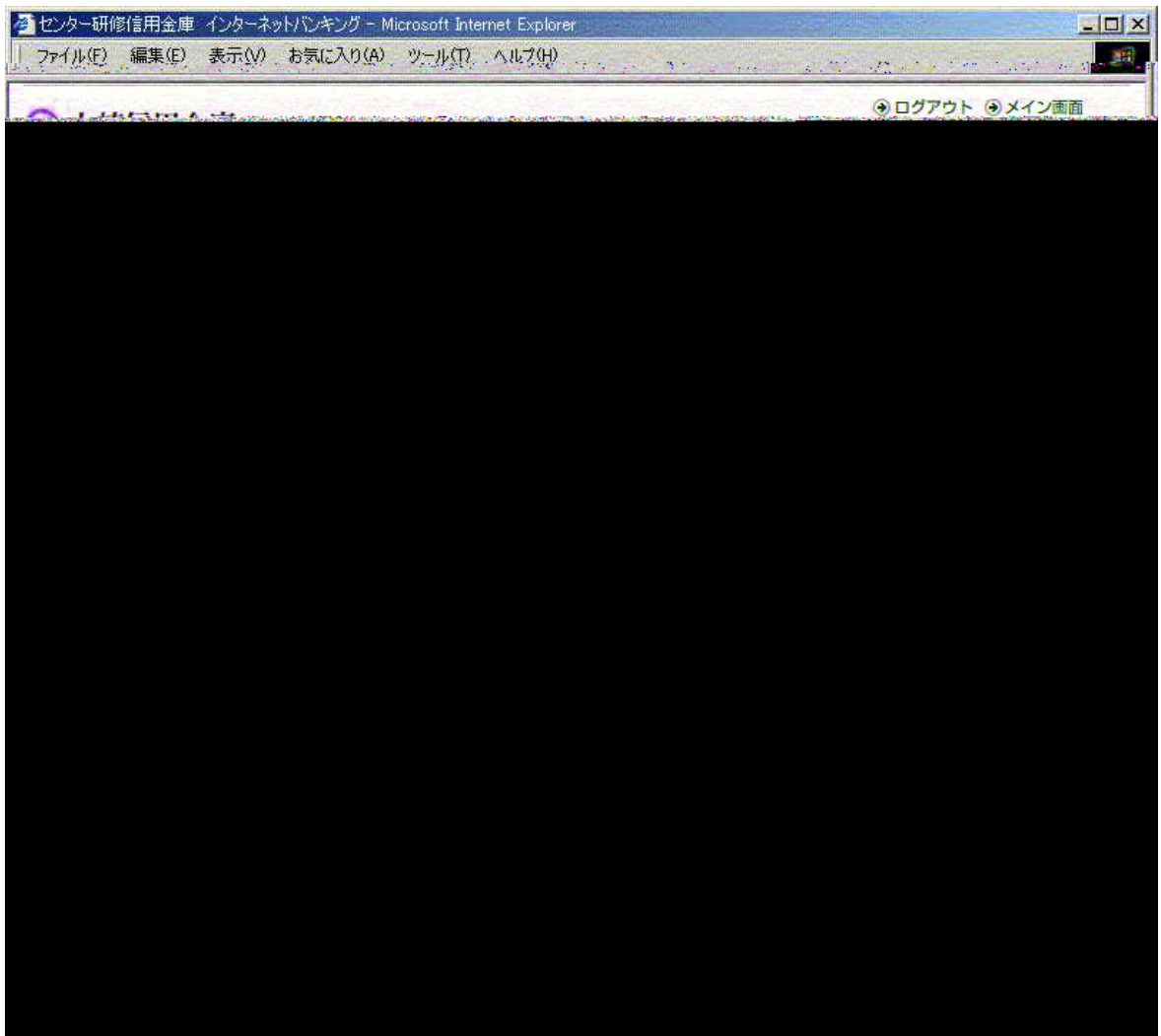

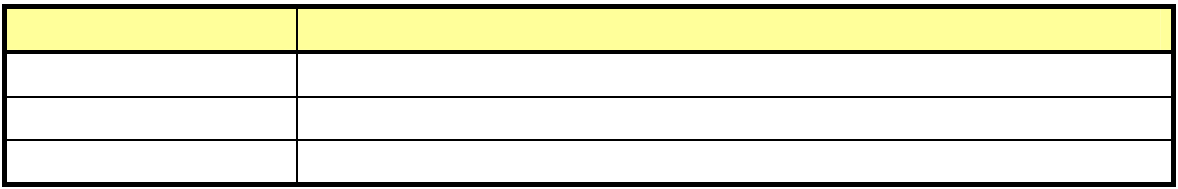

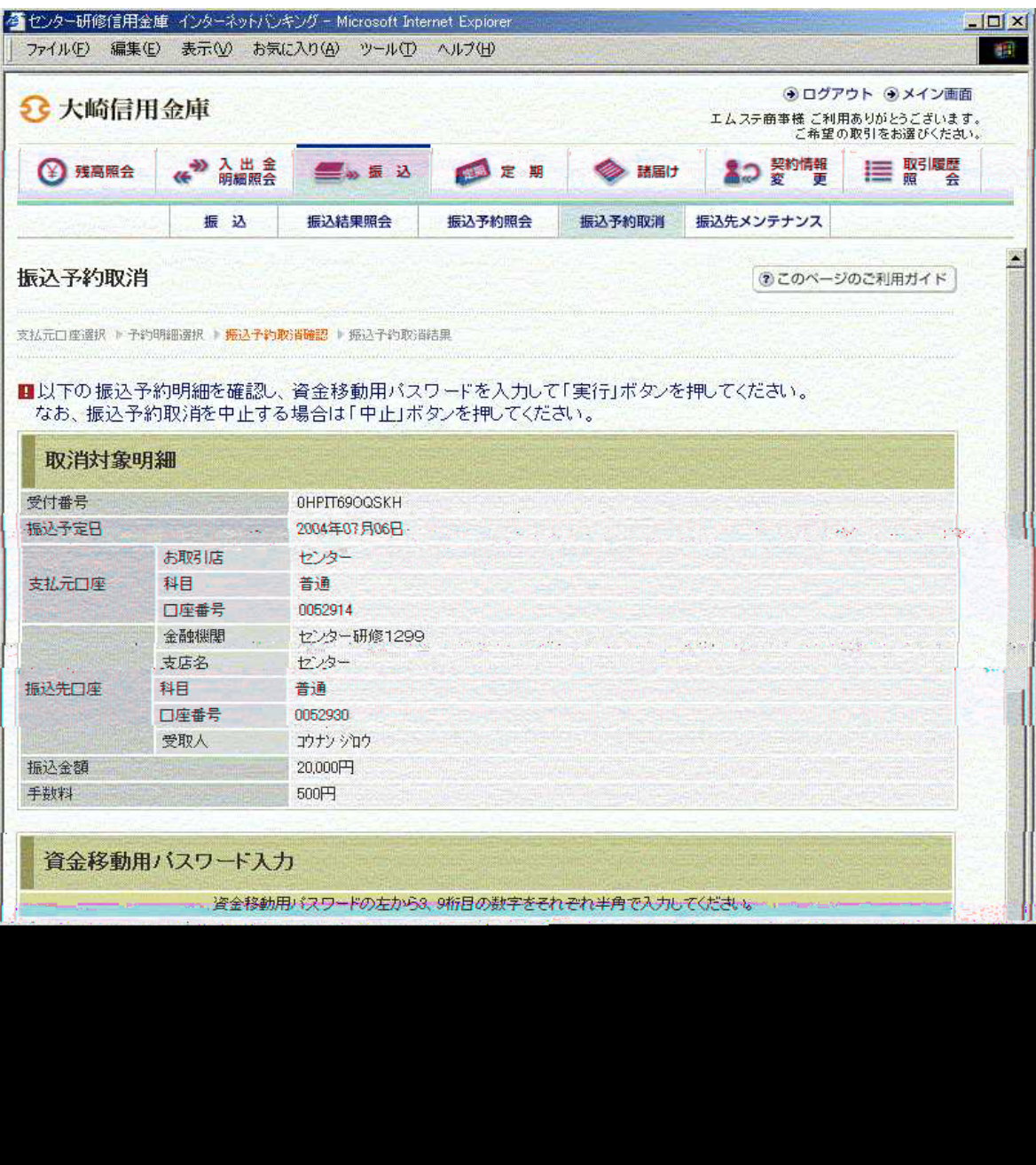

 $6$ 

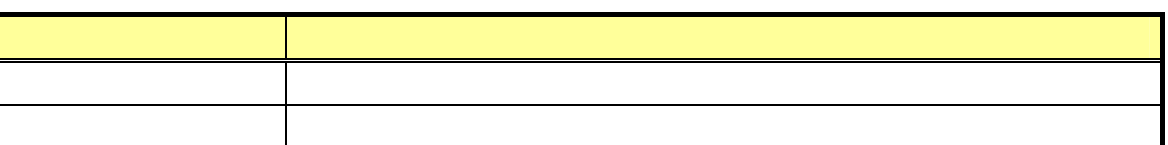

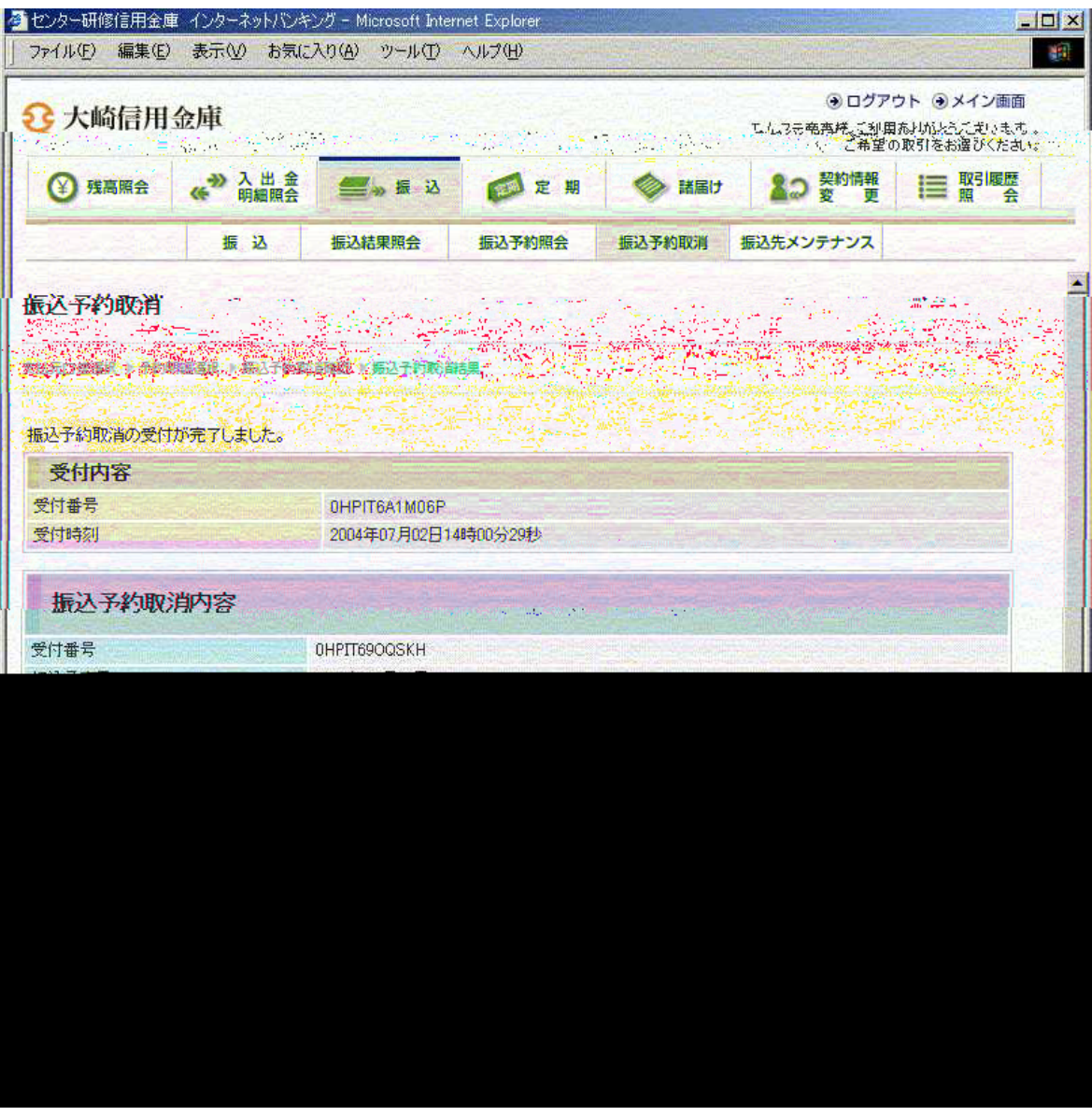